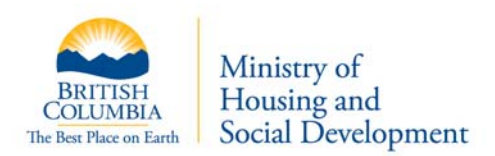

## **Identification Script**

**December 1, 2008** 

## **Client Identification Process**

- **1. Client has no picture identification**
- **2. Explain Personal Profile**
- **3. Record Personal Profile**
- **4. Explain Digital Image and consent**
- **5. Have client sign consent**
- **6. Take Digital Image**

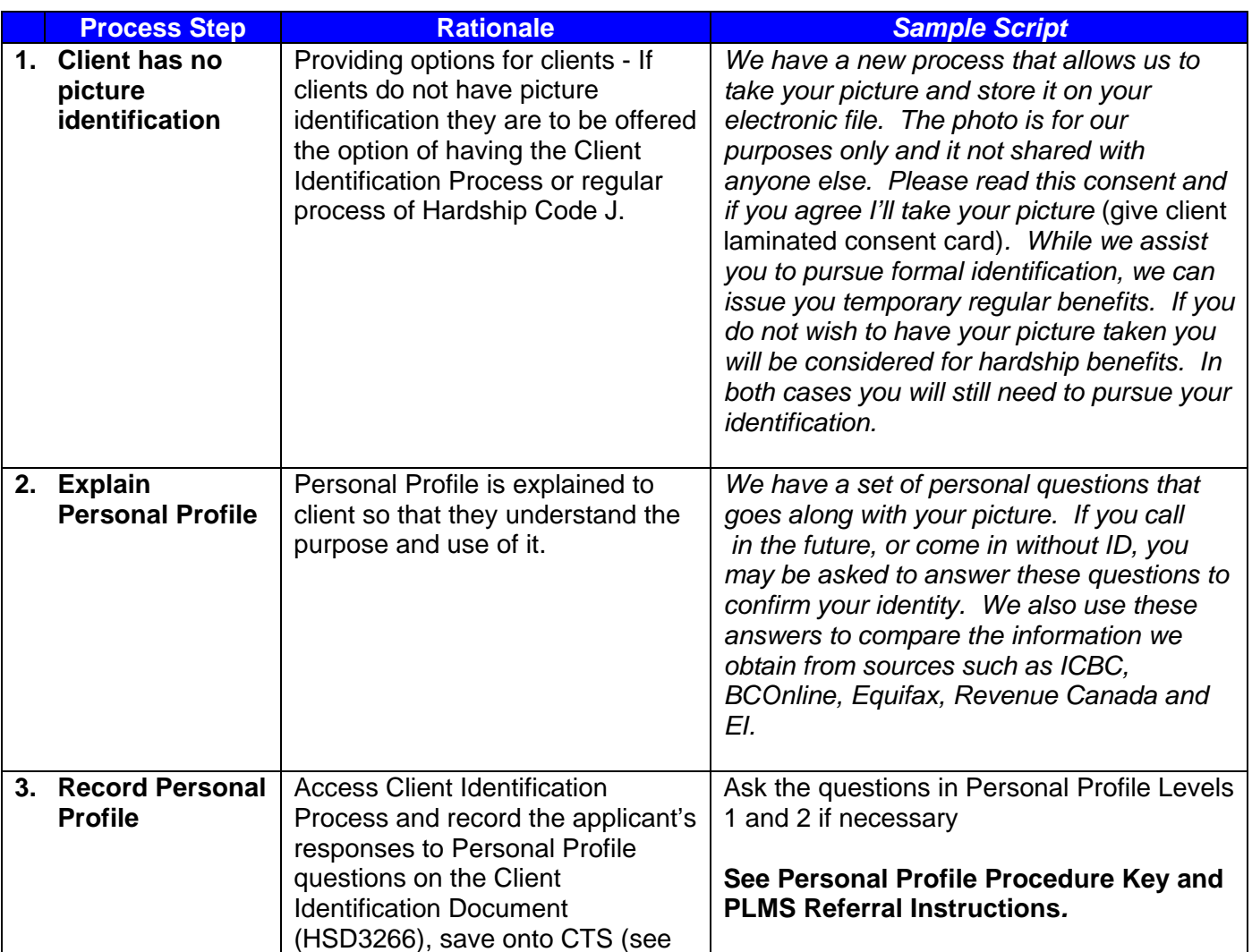

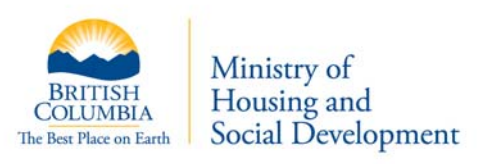

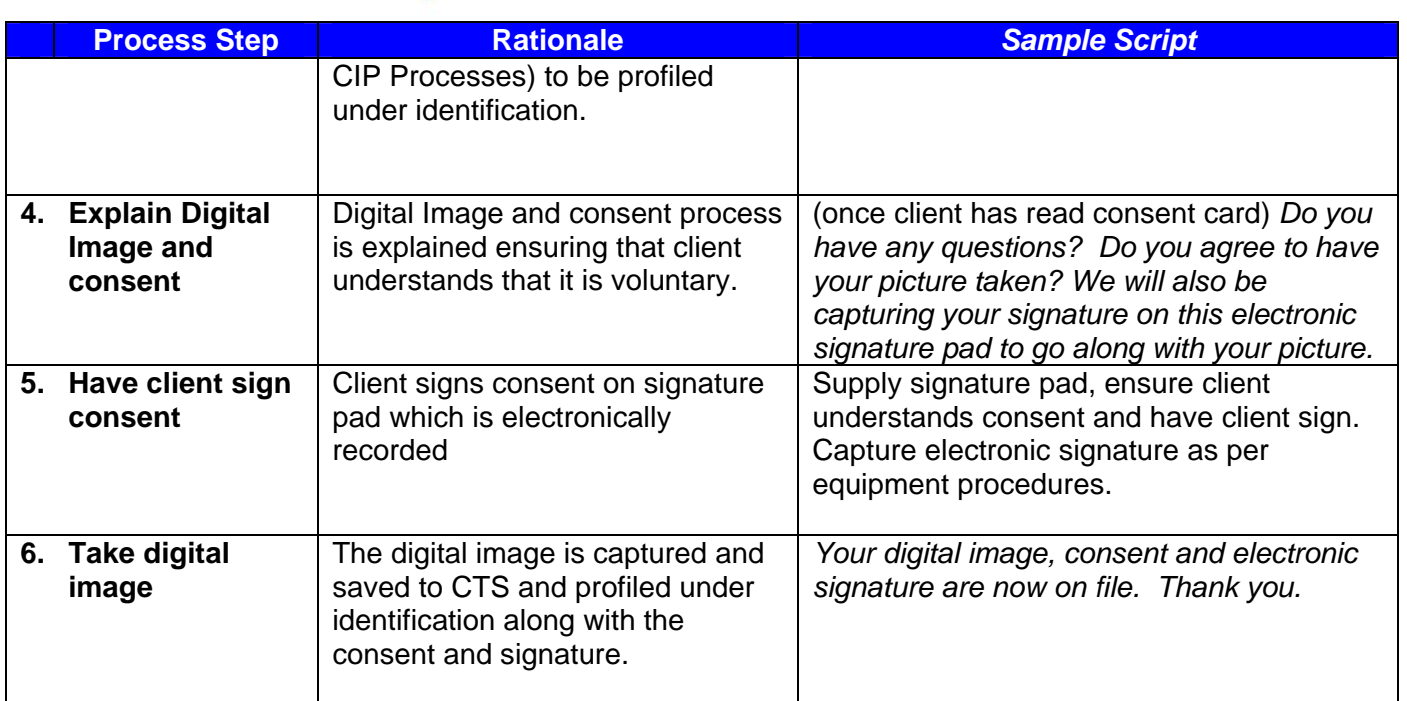